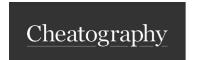

## **Ansible Cheat Sheet**

by lucasbazan via cheatography.com/183048/cs/38093/

## Ansible Logo

## ANSIBLE

| Playbooks                                       |                               |
|-------------------------------------------------|-------------------------------|
| ansible-playbook <yaml></yaml>                  | # Run on all hosts defined    |
| ansible-playbook <yaml> -f 10</yaml>            | # Run 10 hosts parallel       |
| ansible-playbook <yaml>verbose</yaml>           | # Verbose on successful tasks |
| ansible-playbook <yaml> -C</yaml>               | # Test run                    |
| ansible-playbook <yaml> -C -D</yaml>            | # Dry run                     |
| ansible-playbook <yaml> -l <host></host></yaml> | # Run on single host          |
| ansible-playbook <yaml>list-hosts</yaml>        | # List hosts                  |
| ansible-playbook <yaml>list-tasks</yaml>        | # List tasks                  |
| ansible-playbooksyntax-check <ya-ml></ya-ml>    | # Syntax check                |
| Playbook commands                               |                               |

| Remote Execution                                            |                  |                                                  |  |
|-------------------------------------------------------------|------------------|--------------------------------------------------|--|
| ansible all -m ping                                         | # Run<br>invento | ping module in all groups from                   |  |
| ansible <hostgroup> -a <command/></hostgroup>               | •                | # Syntax for the arbitrary command execution     |  |
| ansible all -a "ifconfig -a"                                |                  | ute 'ifconfig -a' arbitrary<br>and in all groups |  |
| Execution of remote commands into hosts from inventory file |                  |                                                  |  |
| Debugging                                                   |                  |                                                  |  |
| ansible <host> -m setup</host>                              |                  | # All facts for one host                         |  |
| ansible <host> -m setup -a</host>                           | 'filte-          | # Only ansible fact for one host                 |  |
| r=ansible_eth*'                                             |                  | # Only analog fact for one nost                  |  |
| r=ansible_eth*' ansible all -m setup -a 'filter er_*'       |                  | # Only facter facts but for all hosts            |  |

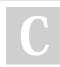

By lucasbazan

Not published yet. Last updated 4th April, 2023. Page 1 of 1.

/tmp/facts

List facts and state of a host

Sponsored by **Readable.com**Measure your website readability!
https://readable.com

/tmp/facts

cheatography.com/lucasbazan/